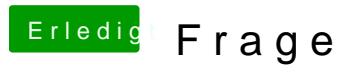

Beitrag von Jan221199 vom 15. Mai 2019, 22:18

Dank **Doctor PlaguinadderHack**fan

Also leider habe ich noch nicht so viele Erfahrungen mit dem Thema s genau ich da macOS hernehme weiß ich tatsächlich nicht. Daher ja auch mei

Was für Alternativen würde es denn geben?